# SQL Cheat Sheet

# Mosh Hamedani

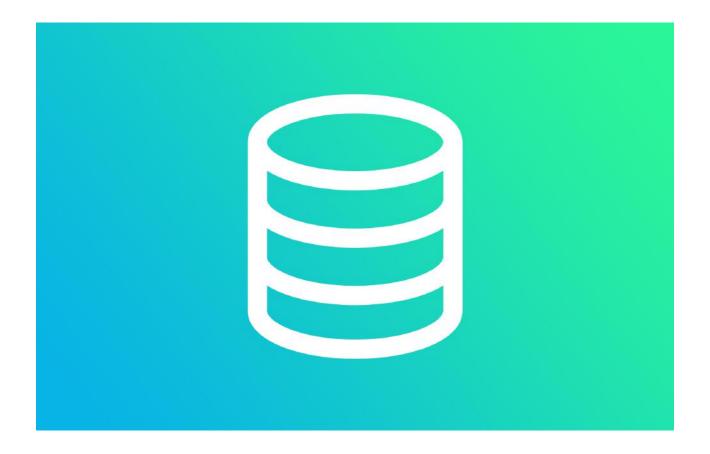

Code with Mosh (codewithmosh.com)

1st Edition

#### About this Cheat Sheet

This cheat sheet includes the materials I've covered in my SQL tutorial for Beginners on YouTube.

https://youtu.be/7S\_tz1z\_5bA

Both the YouTube tutorial and this cheat cover the core language constructs and they are not complete by any means.

If you want to learn everything SQL has to offer and become a SQL expert, check out my Complete SQL Mastery Course.

Use the **coupon code CHEATSHEET** upon checkout to get this course with a 90% discount:

https://codewithmosh.com/p/complete-sql-mastery/

#### About the Author

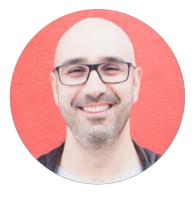

Hi! My name is Mosh Hamedani. I'm a software engineer with two decades of experience and I've taught over three million how to code or how to become a professional software engineer. It's my mission to make software engineering simple and accessible to everyone.

https://codewithmosh.com https://youtube.com/user/programmingwithmosh https://twitter.com/moshhamedani https://facebook.com/programmingwithmosh/

| Basics                         |
|--------------------------------|
| Comments                       |
| SELECT Clause                  |
| WHERE Clause                   |
| Logical Operators              |
| IN Operator                    |
| BETWEEN Operator7              |
| LIKE Operator                  |
| REGEXP Operator7               |
| IS NULL Operator               |
| ORDER BY Clause                |
| LIMIT Clause                   |
| Inner Joins9                   |
| Outer Joins                    |
| USING Clause                   |
| Cross Joins                    |
| Unions10                       |
| Inserting Data10               |
| Want to Become a SQL Expert?10 |

## **Basics**

```
USE sql_store;
SELECT *
FROM customers
WHERE state = 'CA'
ORDER BY first_name
LIMIT 3;
```

- SQL is **not** a case-sensitive language.
- In MySQL, every statement must be terminated with a semicolon.

#### Comments

We use comments to add notes to our code.

-- This is a comment and it won't get executed.

#### **SELECT Clause**

#### -- Using expressions SELECT (points \* 10 + 20) AS discount\_factor FROM customers

Order of operations:

- Parenthesis
- Multiplication / division
- Addition / subtraction

--- Removing duplicates

SELECT DISTINCT state FROM customers

#### **WHERE Clause**

We use the WHERE clause to filter data.

Comparison operators:

- Greater than: >
- Greater than or equal to: >=
- Less than: <
- Less than or equal to: <=
- Equal: =
- Not equal: <>
- Not equal: !=

# **Logical Operators**

```
-- AND (both conditions must be True)
SELECT *
FROM customers
WHERE birthdate > '1990-01-01' AND points > 1000
-- OR (at least one condition must be True)
SELECT *
FROM customers
WHERE birthdate > '1990-01-01' OR points > 1000
-- NOT (to negate a condition)
SELECT *
FROM customers
WHERE NOT (birthdate > '1990-01-01')
```

#### **IN Operator**

-- Returns customers in any of these states: VA, NY, CA SELECT \* FROM customers WHERE state IN ('VA', 'NY', 'CA')

#### **BETWEEN Operator**

SELECT \* FROM customers WHERE points BETWEEN 100 AND 200

# **LIKE Operator**

-- Returns customers whose first name starts with b SELECT \* FROM customers WHERE first\_name LIKE 'b%'

- %: any number of characters
- \_: exactly one character

## **REGEXP Operator**

```
-- Returns customers whose first name starts with a
SELECT *
FROM customers
WHERE first_name REGEXP '^a'
```

- ^: beginning of a string
- \$: end of a string
- |: logical OR
- [abc]: match any single characters
- [a-d]: any characters from a to d

#### **More Examples**

```
-- Returns customers whose first name ends with EY or ON
WHERE first_name REGEXP 'ey$|on$'
-- Returns customers whose first name starts with MY
-- or contains SE
WHERE first_name REGEXP '^my|se'
-- Returns customers whose first name contains B followed by
-- R or U
WHERE first name REGEXP 'b[ru]'
```

#### **IS NULL Operator**

-- Returns customers who don't have a phone number SELECT \* FROM customers WHERE phone IS NULL

#### **ORDER BY Clause**

```
-- Sort customers by state (in ascending order), and then
-- by their first name (in descending order)
SELECT *
FROM customers
ORDER BY state, first_name DESC
```

#### **LIMIT Clause**

-- Return only 3 customers SELECT \* FROM customers LIMIT 3

```
-- Skip 6 customers and return 3
SELECT *
FROM customers
LIMIT 6, 3
```

#### **Inner Joins**

SELECT \*
FROM customers c
JOIN orders o
 ON c.customer\_id = o.customer\_id

#### **Outer Joins**

```
-- Return all customers whether they have any orders or not
SELECT *
FROM customers c
LEFT JOIN orders o
    ON c.customer_id = o.customer_id
```

## **USING Clause**

If column names are exactly the same, you can simplify the join with the USING clause.

```
SELECT *
FROM customers c
JOIN orders o
USING (customer_id)
```

#### **Cross Joins**

```
-- Combine every color with every size
SELECT *
FROM colors
CROSS JOIN sizes
```

# Unions

— Combine records from multiple result sets SELECT name, address FROM customers UNION SELECT name, address FROM clients

## **Inserting Data**

```
-- Insert a single record
INSERT INTO customers(first_name, phone, points)
VALUES ('Mosh', NULL, DEFAULT)
```

```
-- Insert multiple single records
INSERT INTO customers(first_name, phone, points)
VALUES
        ('Mosh', NULL, DEFAULT),
        ('Bob', '1234', 10)
```

## Want to Become a SQL Expert?

If you're serious about learning SQL and getting a job as a software developer or data scientist, I highly encourage you to enroll in my Complete SQL Mastery Course. Don't waste your time following disconnected, outdated tutorials. My Complete SQL Mastery Course has everything you need in one place:

- 10 hours of HD video
- Unlimited access watch it as many times as you want
- Self-paced learning take your time if you prefer
- Watch it online or download and watch offline
- Certificate of completion add it to your resume to stand out
- 30-day money-back guarantee no questions asked

The price for this course is \$149 but the first 200 people who have downloaded this cheat sheet can get it for \$12.99 using the coupon code **CHEATSHEET**:

https://codewithmosh.com/p/complete-sql-mastery/

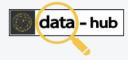

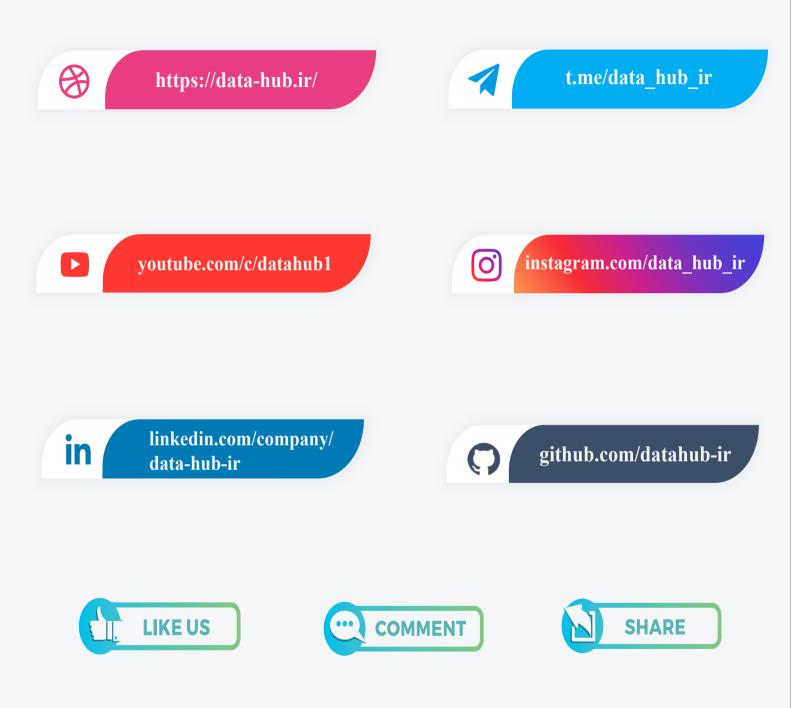